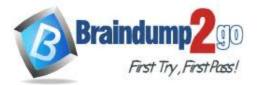

Braindump2go Guarantee All Exams 100% Pass

**One Time!** 

- Vendor: VMware
- Exam Code: 2V0-81.20
- **Exam Name:** Professional VMware Security

# New Updated Questions from <u>Braindump2go</u>

# (Updated in <u>January/2022</u>)

# Visit Braindump2go and Download Full Version 2V0-81.20 Exam Dumps

### **QUESTION 21**

Which are two use cases for NSX Intelligence? (Choose two.)

- A. Perform day 2 network operations and troubleshooting.
- B. Provide end-to-end network visibility for physical, virtual, and third-party environments.
- C. Identify security vulnerabilities and automatically quarantine affected workloads.
- D. Gain insight about micro-segmentation traffic flows.
- E. Simplify rule recommendation and deployment.

### Answer: CD

### **QUESTION 22**

In an NSX-T Data Center deployment, micro-segmentation via security policies is accomplished using which component?

- A. NSX Bridge Firewall
- B. NSX Gateway Firewall
- C. NSX Logical Router
- D. NSX Distributed Firewall

### Answer: D

Explanation:

https://infohub.delltechnologies.com/l/vmware-cloud-foundation-on-dell-emc-vxrail/vmware-sddc-vision-6#:~:text=NSX%20micro%2Dsegmentation%20is%20a,all%20hosts%20in%20the%20environment

### **QUESTION 23**

A company has just implemented new security guidelines in regards to device management. All iOS devices must now require a passcode to unlock the device.

An administrator must implement these requirements:

all iOS devices must have a passcode

- minimum passcode length of 6 numerals

auto-lock after 2 minutes

What type of profile in Workspace ONE UEM would the administrator create to accomplish this task?

- A. Compliance Profile
- B. User Profile
- C. Device Profile
- D. Access Profile

2V0-81.20 Exam Dumps 2V0-81.20 Exam Questions 2V0-81.20 PDF Dumps 2V0-81.20 VCE Dumps

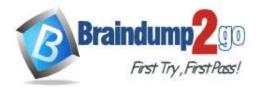

### Answer: C

### Explanation:

https://docs.vmware.com/en/VMware-Workspace-ONE-UEM/services/iOS\_Platform/GUID-DeviceMgmtOverview.html

#### **QUESTION 24**

In a Workspace ONE environment, what is the maximum number of days a Windows Feature Update (Windows 10 1703 and above) can be deferred?

- A. 7
- B. 90
- C. 365
- D. 30

## Answer: C

### Explanation:

https://docs.vmware.com/en/VMware-Workspace-ONE-UEM/2011/Windows\_Desktop\_Device\_Management/GUID-AWT-PROFILE-WAU-

CONFIGWD.html#:~:text=The%20maximum%20number%20of%20days,defer%20up%20to%20365%20days

#### **QUESTION 25**

What is used to establish trust with an identity provider in Workspace ONE Access?

- A. SAML Attribute
- B. SAML Metadata
- C. SAML Context
- D. SAML Request

#### Answer: B

#### Explanation:

https://docs.vmware.com/en/VMware-Workspace-ONE-Access/20.01/ws1\_access\_authentication/GUID-0C459D5A-A0FF-4893-87A0-10ADDC4E1B8D.html

#### **QUESTION 26**

When creating an NSX-T Data Center Firewall rule to prevent all communication between same scope objects, what must be true of the first firewall rule?

- A. The port will be 443.
- B. The logging would be on.
- C. The source and destination are the same.
- D. The firewall action would be rejected.

### Answer: B

#### **QUESTION 27**

When creating a compliance policy in Workspace ONE UEM, which three of the following options are valid Notify actions? (Choose three.)

- A. Send SMS to Device
- B. Send Push Notification to Device
- C. Voice Call to User
- D. Send Email to User
- E. SMS to Manager

### Answer: ABD

2V0-81.20 Exam Dumps 2V0-81.20 Exam Questions 2V0-81.20 PDF Dumps 2V0-81.20 VCE Dumps

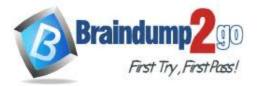

# **QUESTION 28**

Users on iOS and Android devices are being prompted for their credentials when accessing an application protected by Workspace ONE Access.

The current configuration includes:

- Workspace ONE UEM is integrated with Workspace ONE Access
- Workspace ONE UEM has a Certificate Authority configured
- · Single sign-on has been enabled through device profiles

What authentication method can be used to allow iOS and Android devices to launch an application without being prompted for credentials?

- A. TRUESSO
- B. Kerberos
- C. Mobile SSO
- D. Windows SSO
- E. OKTA

## Answer: C

### Explanation:

https://darrylmiles.blog/2019/03/16/setting-up-workspace-one-single-sign-on-sso-and-conditional-access

### **QUESTION 29**

What is the number of NSX managers that can be deployed in a NSX-T Data Center production environment?

- A. a single NSX Manager and three NSX Controllers
- B. a NSX Management Cluster of three Managers and a NSX Controllers Cluster of three Controllers
- C. a single NSX Management Cluster of three Managers which includes the NSX Controller function
- D. a single NSX Manager and a single NSX Controller

### Answer: B

Explanation:

https://virtualg.uk/how-to-install-nsx-t-manager-3x/#:~:text=Recall%20that%203%20NSX%20Managers,not%20require%20a%20supported%20configuration

### **QUESTION 30**

Where in the NSX UI does an administrator deploy NSX Intelligence?

- A. Go to Plan & Troubleshoot > Configuration > ADD NSX INTELLIGENCE APPLIANCE
- B. Go to Security > Configuration > Appliances > ADD NSX INTELLIGENCE APPLIANCE
- C. Go to System > Configuration > Appliances > ADD NSX INTELLIGENCE APPLIANCE
- D. Go to Home > Configuration > Appliances > ADD NSX INTELLIGENCE APPLIANCE

### Answer: C

**Explanation:** 

https://docs.vmware.com/en/VMware-NSX-Intelligence/1.2/installation/GUID-45906AC9-7FD7-441E-83F9-E83CC68E8148.html

### **QUESTION 31**

An administrator has added a new ESXi host to a vCenter Server Cluster with NSX-T Data Center already working. The administrator installed NSX-T Data Center components in the new ESXi. When the administrator deploys a new VM in the host, connectivity tests good with ping, but SSH session traffic is erratic. The VDS and NSX-T Data Center configuration is the same as each ESXI in the Cluster, but only VMs in the new ESXI are having problems. What should the administrator do to address the problem?

- A. Verify VLAN connection in each physical uplink.
- B. Verify MTU configuration in each physical uplink.

2V0-81.20 Exam Dumps 2V0-81.20 Exam Questions 2V0-81.20 PDF Dumps 2V0-81.20 VCE Dumps

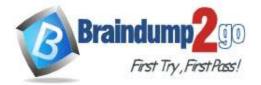

- C. Change VDS MTU to 1500 in each physical uplink.
- D. Change VDS MTU to 2000 in each physical uplink.

### Answer: B

### Explanation:

https://docs.vmware.com/en/VMware-NSX-T-Data-Center/3.0/nsxt\_30\_install.pdf (144)

### **QUESTION 32**

Which file can be used to validate repcli authentication was enabled for Carbon Black Cloud?

- A. C:\Program Files\Confer\repcii.ini
- B. C:\Program Files\Confer\config.ini
- C. C:\Program Files\Confer\cfg.ini
- D. C:\Program Files\Confer\cli.ini

## Answer: A

#### **Explanation:**

https://community.carbonblack.com/t5/Knowledge-Base/Carbon-Black-Cloud-How-to-Enable-RepCLI-Authentication-on/ta-p/70393

#### **QUESTION 33**

Which is the correct Distinguished Name for connecting NSX-T Data Center to Active Directory, if your directory name is corp. local?

- A. corp. local
- B. DC=corp. local
- C. DC=corp, DC=local
- D. DC=local, DC=corp

### Answer: C

### Explanation:

https://docs.vmware.com/en/VMware-NSX-T-Data-Center/3.1/administration/GUID-8B60D22B-3119-48F6-AEAE-AE27A9372189.html

#### **QUESTION 34**

What are two valid time limit selections when creating a Last Seen compliance policy in Workspace ONE UEM? (Choose two.)

- A. Hours
- B. Minutes
- C. Days
- D. Weeks
- E. Months

Answer: BC Explanation: https://www.niap-ccevs.org/MMO/Product/st\_vid11026-aar.pdf (47)

**QUESTION 35** Which is true about Time-Based Firewall Policy rules?

- A. Time-Based policy rules apply only to the NSX Distributed Firewall.
- B. Time-Based policy rules apply to the NSX Gateway and Distributed Firewall.
- C. Time-Based policy rules can only be used one time for NSX Gateway Firewall.
- D. Time-Based policy rules apply only to the NSX Gateway Firewall.

2V0-81.20 Exam Dumps 2V0-81.20 Exam Questions 2V0-81.20 PDF Dumps 2V0-81.20 VCE Dumps

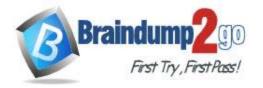

#### Answer: B Explanation:

https://docs.vmware.com/en/VMware-NSX-T-Data-Center/3.1/administration/GUID-8572496E-A60E-48C3-A016-4A081AC80BE7.html

### **QUESTION 36**

An administrator found an unwanted/untrusted application running in their environment. What is the most efficient way of preventing the unwanted application from running and stopping any existing instances in Carbon Black Cloud?

- A. Mark the file as a PUP (Potentially Unwanted Program).
- B. Add a rule to each policy for unwanted.exe runs or if running terminate.
- C. Send a delete application request to each machine.
- D. Add the unwanted files hash to the company banned list.

### Answer: D

### Explanation:

https://community.carbonblack.com/gbouw27325/attachments/gbouw27325/product-docsnews/3221/1/VMware%20Carbon%20Black%20App%20Control%20User%20Guide%20v8.6.pdf (77)

#### **QUESTION 37**

In the NSX Manager UI, which tab is selected to manage firewall rules?

- A. Plan & Troubleshoot tab
- B. Security tab
- C. Inventory tab
- D. Networking tab

#### Answer: B

#### **Explanation:**

https://docs.vmware.com/en/VMware-NSX-Data-Center-for-vSphere/6.4/com.vmware.nsx.admin.doc/GUID-96BBB6D2-A4AB-4C88-B40B-781CFF00910F.html

### **QUESTION 38**

Which is the name of the default policy that is applied to all applications in Workspace ONE Access?

- A. primary\_policy
- B. default\_policy
- C. default\_access\_policy\_set
- D. default\_application\_policy

### Answer: C

Explanation:

https://theidentityguy.ca/2021/02/25/workspace-one-access-best-practices-in-policy-management/

### **QUESTION 39**

In a Carbon Black Cloud deployment, which two are recommended troubleshooting steps for Live Response not working? (Choose two.)

- A. Restart the Live Response Service three times to autocorrect.
- B. Ensure a duplicate Live Response session does not exist.
- C. Confirm Live Response is enabled in Sensor Policy settings.
- D. Ensure the account has RBAC permission for Live Response.
- E. Confirm the Live Response timeline spans the search window.

### Answer: CD

2V0-81.20 Exam Dumps 2V0-81.20 Exam Questions 2V0-81.20 PDF Dumps 2V0-81.20 VCE Dumps

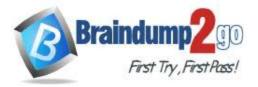

### Explanation:

https://developer.carbonblack.com/reference/carbon-black-cloud/platform/latest/live-response-api/

### **QUESTION 40**

An administrator has created a security policy from the NSX UI, but the firewall rules are not being applied to the traffic in the datapath.

Which two actions could be carried out by the administrator to resolve the problem? (Choose two.)

- A. Modify the Direction of the rules in the security policy.
- B. Modify the Action of the rules in the security policy.
- C. Restart the workloads running on the impacted hosts.
- D. Modify the Applied To field of the security policy.
- E. Restart the nsx-proxy agent on the impacted hosts.

### Answer: BC

### **QUESTION 41**

When creating a sensor group in VMware Carbon Black Cloud, which three are valid criteria? (Choose three.)

- A. Location Name
- B. Organizational Username
- C. Active Directory Organizational Unit
- D. Subnet
- E. Device Name

### Answer: CDE

#### **Explanation:**

https://docs.vmware.com/en/VMware-Carbon-Black-Cloud/services/carbon-black-cloud-user-guide/GUID-741989BE-4844-4953-B7FE-89A05A81EBE7.html